## Inhaltsverzeichnis

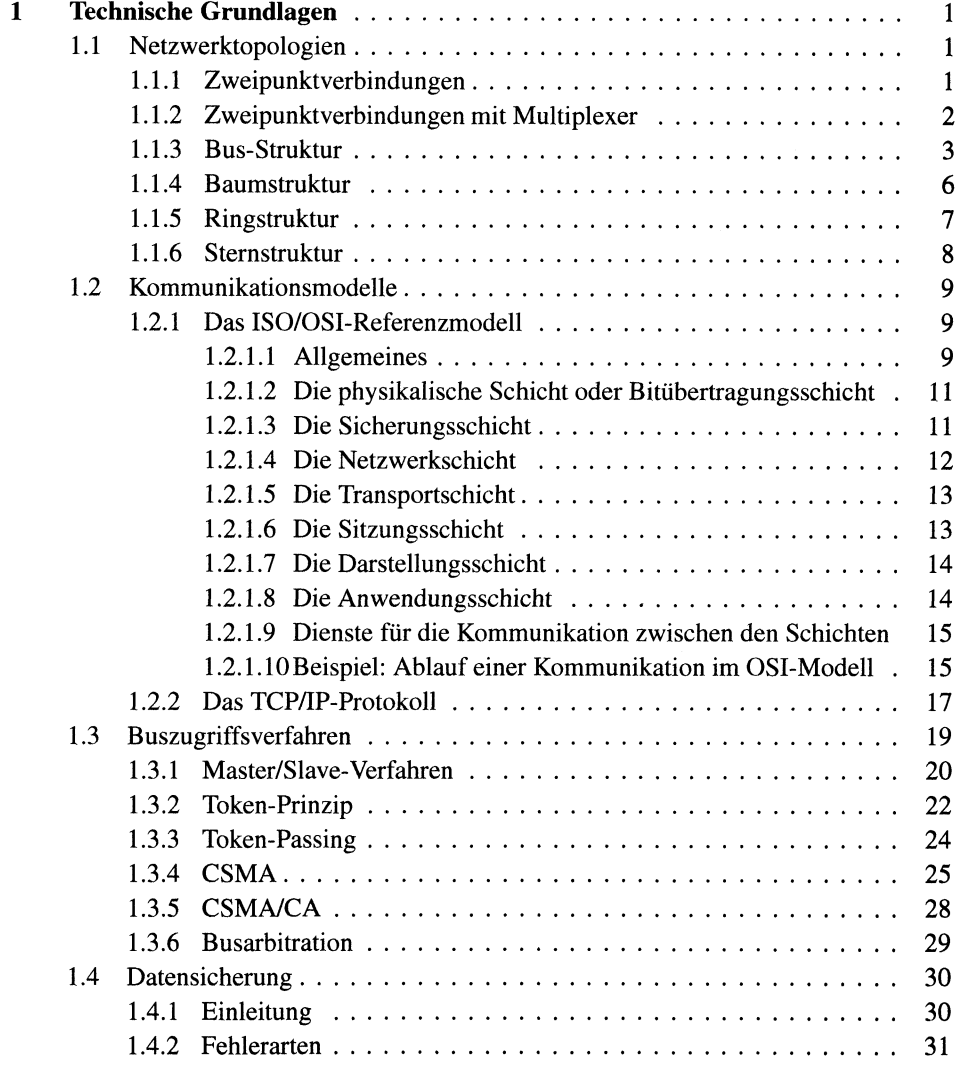

VII

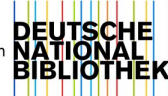

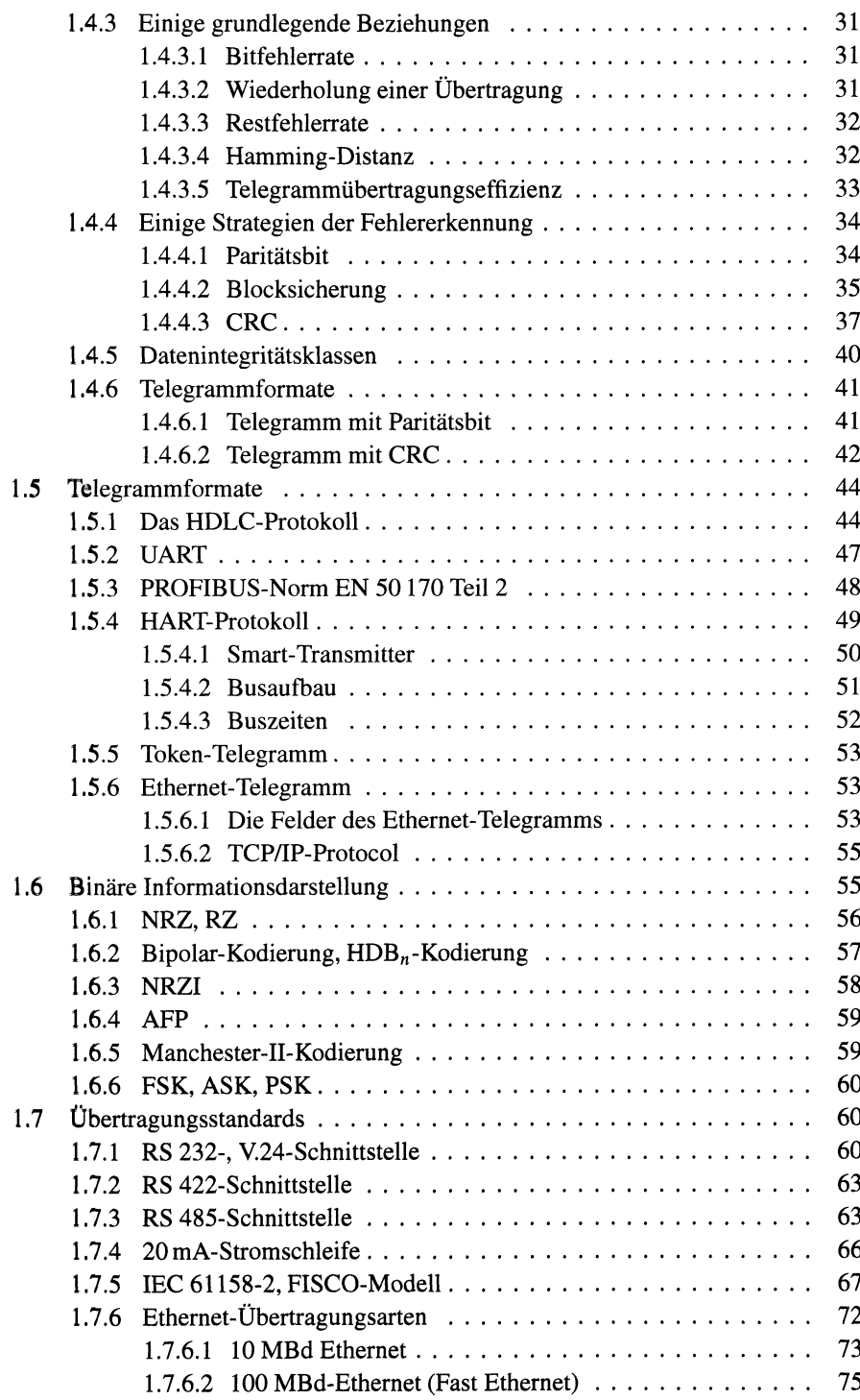

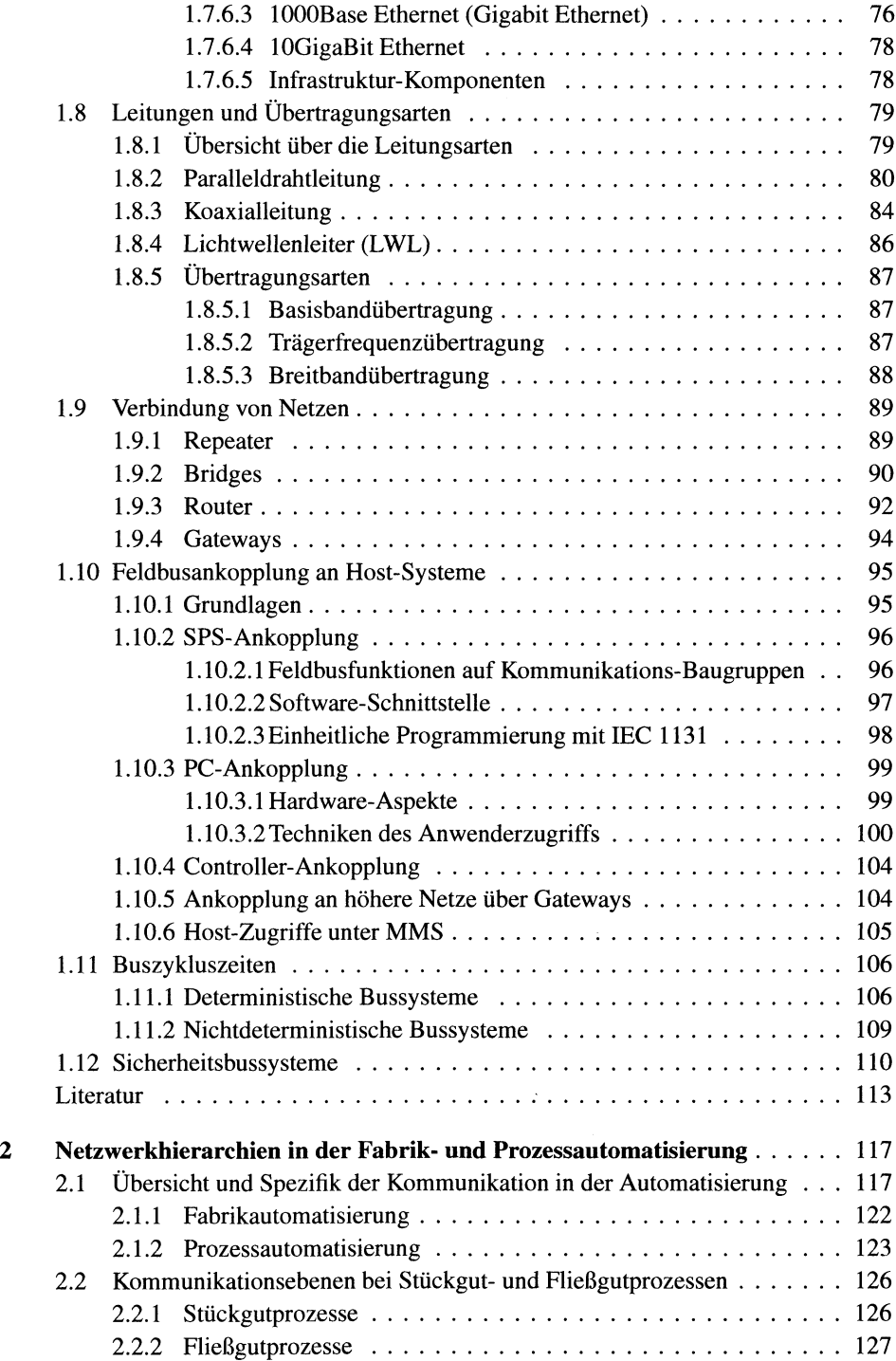

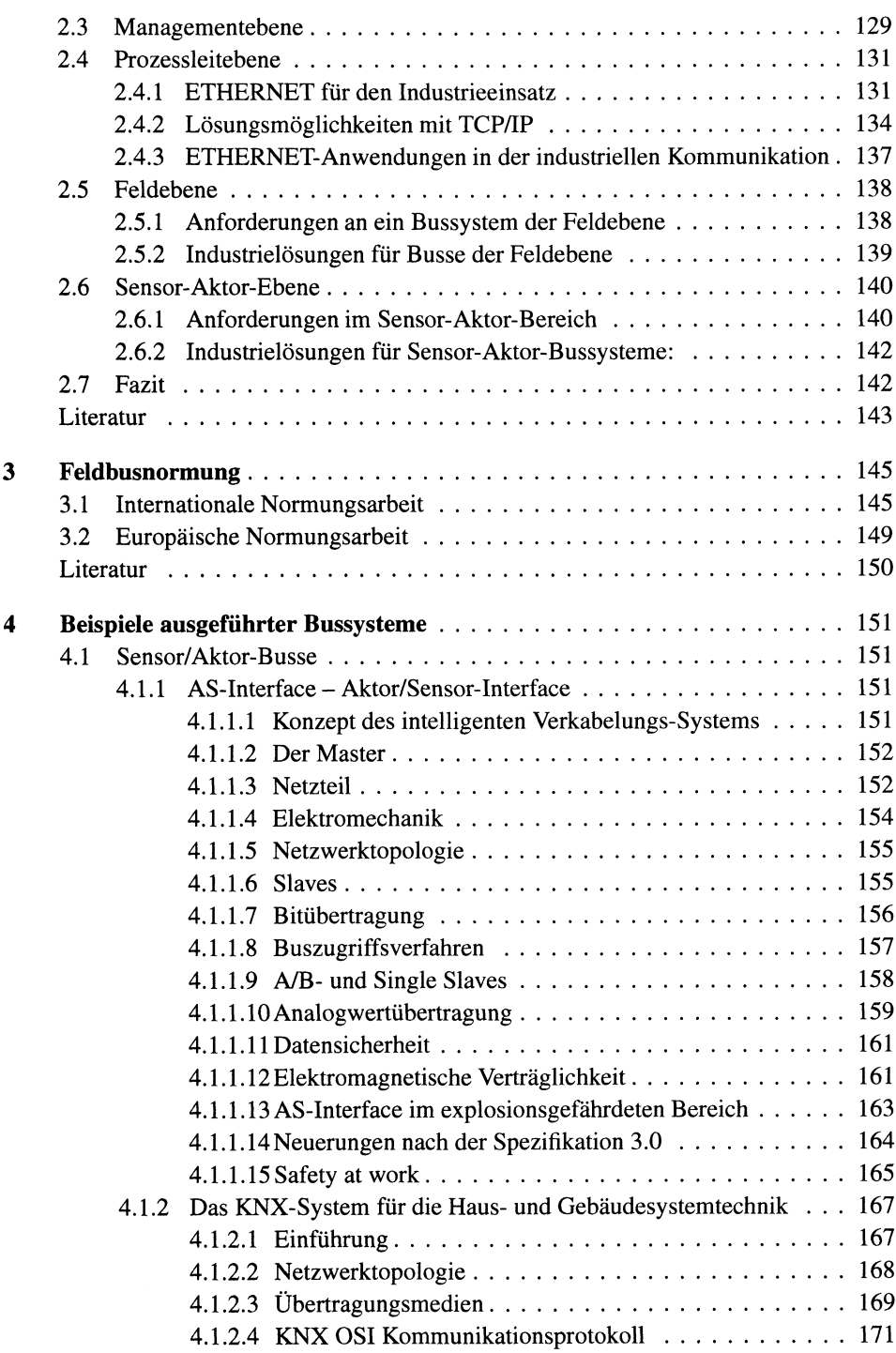

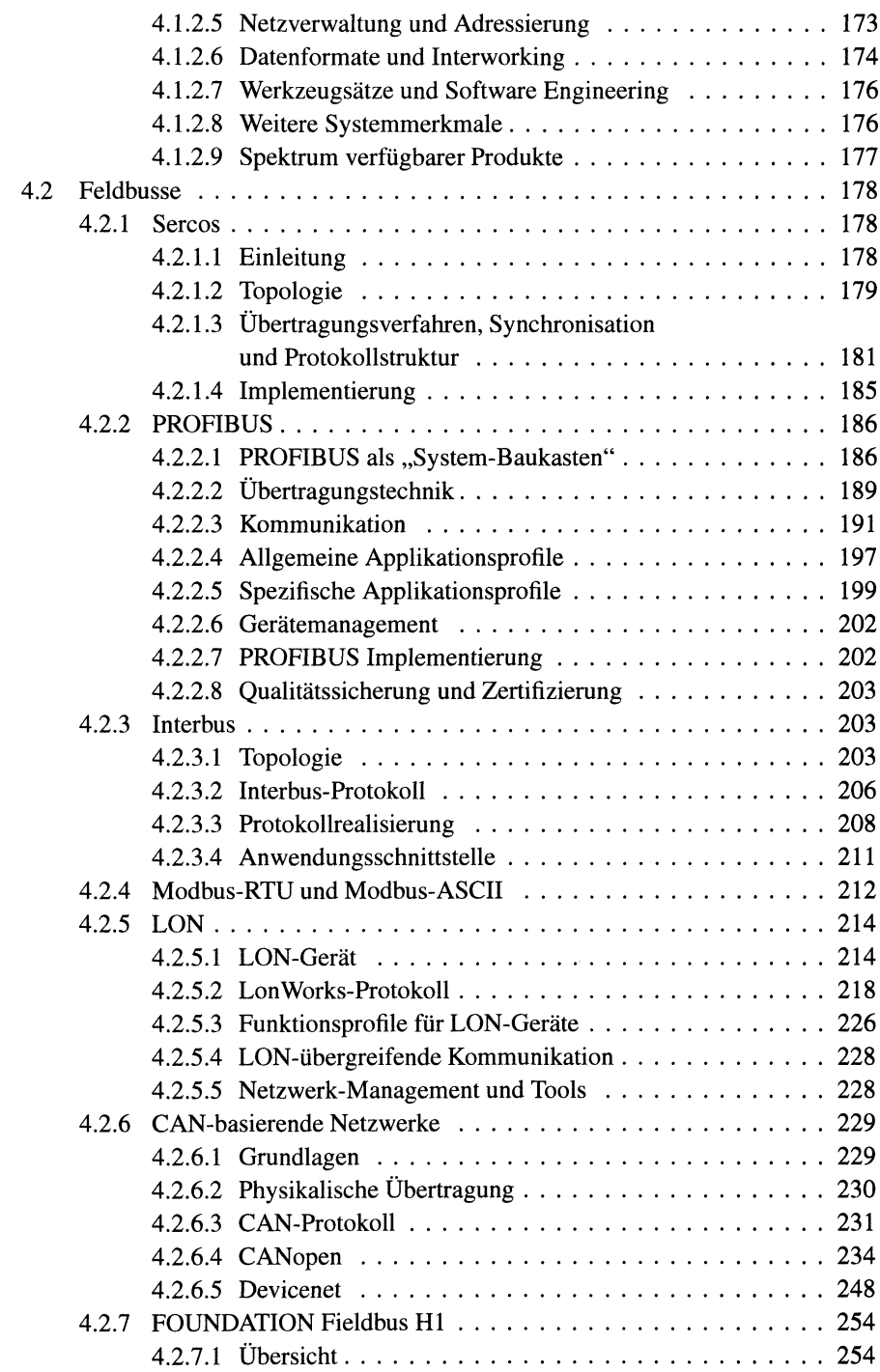

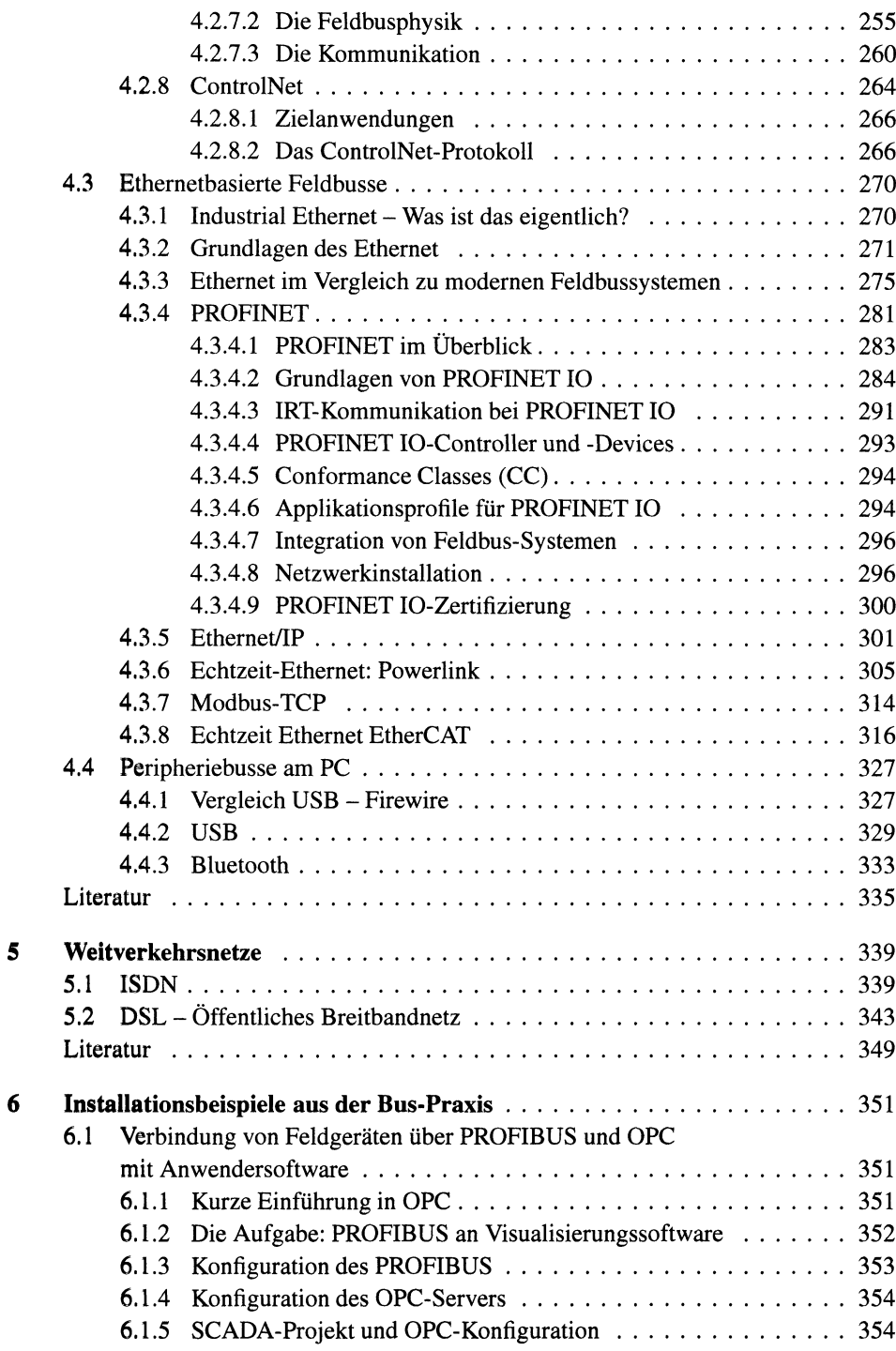

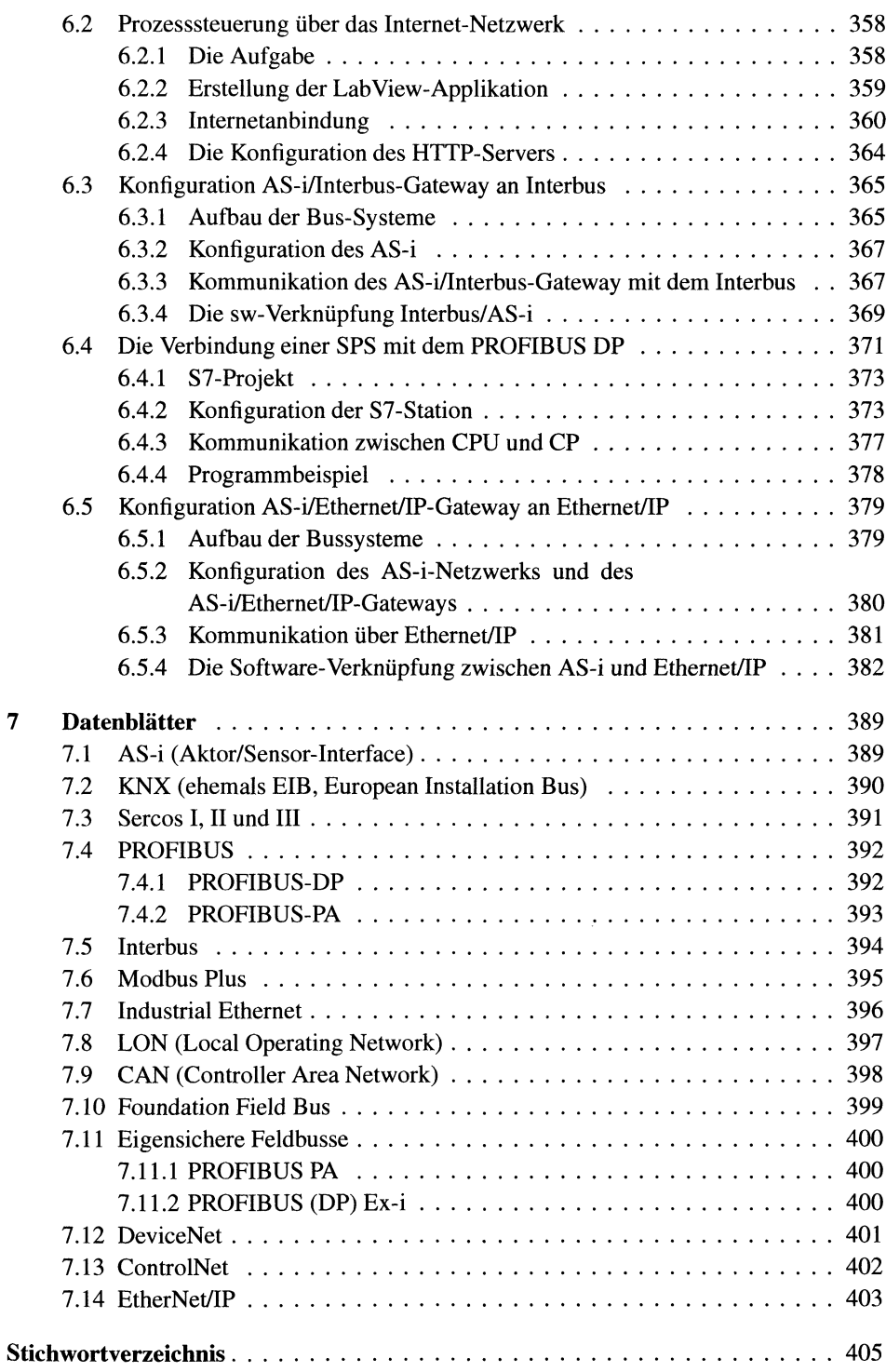